## Wednesday

in case of problems yesterday:

panda@panda-workshop:~/workshop/PandaRoot-trunk/\$ mv MQ\_samp\_sink MQ\_samp\_sink\_day1 panda@panda-workshop:~/workshop/PandaRoot-trunk/\$ wget [http://web-docs.gsi.de/~karabowi/](http://web-docs.gsi.de/~karabowi/thailand/MQ_samp_sink.tgz) [thailand/MQ\\_samp\\_sink.tgz](http://web-docs.gsi.de/~karabowi/thailand/MQ_samp_sink.tgz) panda@panda-workshop:~/workshop/PandaRoot-trunk/\$ tar xvzf MQ\_samp\_sink.tgz

edit the PndMQ1Sampler.cxx file and change "sending" to "Sending"; do . ./config.sh and make in the pandaroot build directory;

- create simple processor to process string, together with executable
- change CMakeLists.txt (device, executables)
- create topology consisting of three devices:
	- sampler1 (binding transport channel to push on this channel)
	- processor1 (connect to sampler channel, bind new channel)
	- sink1 (connecting to processor channel to pull from this channel)

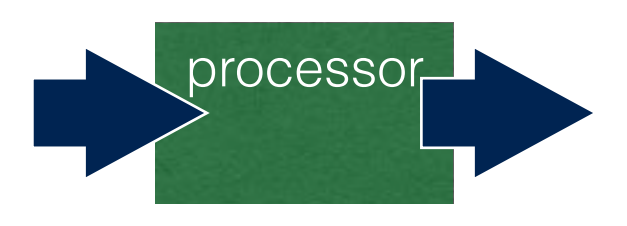

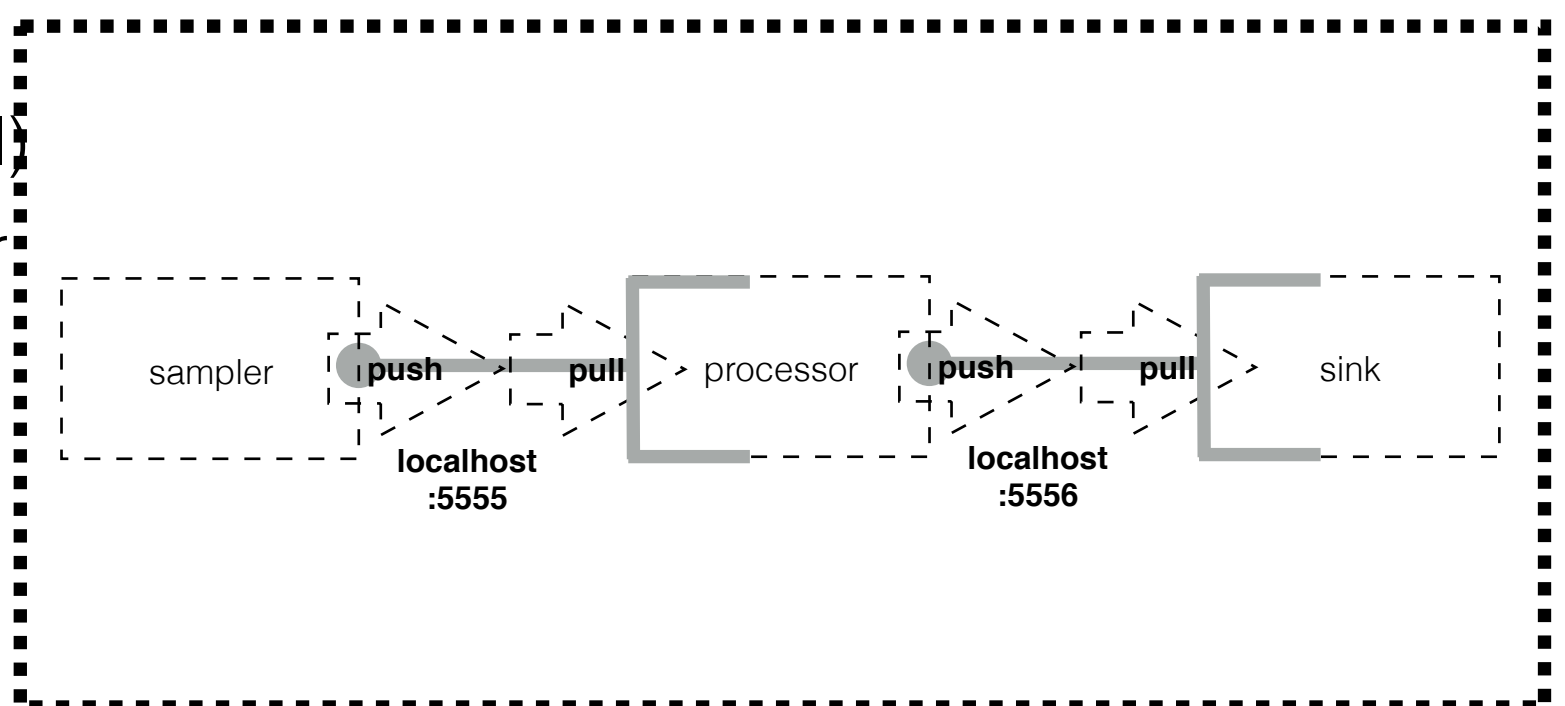

#### Explanation

• Edit the topology description file (MQ\_samp\_sink/options/MQ1\_samp\_sink.json) { "fairMQOptions": { "devices": [

}

}

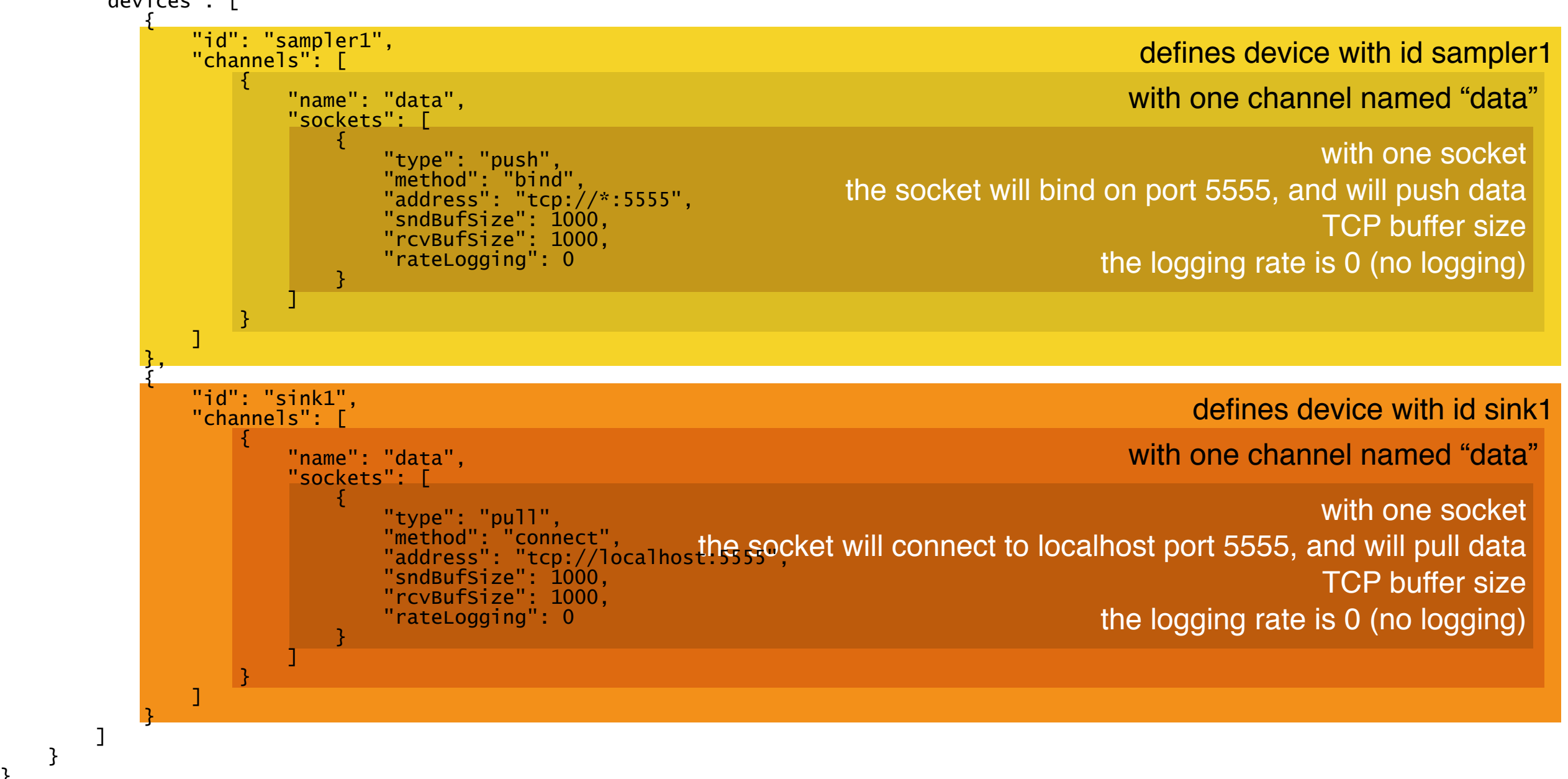

## Implement

- The processor is a device that has one input channel and one output channel.
- Create new topology file  $MQ\_sampling/options/$ MQ1\_samp\_proc\_sink.json
- Create new device with name "processor1", with two channels: "dataIn" (pulls, connects to sampler port), "dataOut" (pushes, bind a port for sink).
- Use two different port numbers, f.e.:
	- 5555 for sampler's data channel and for processor's dataIn channel
	- 5556 for sink's data channel and for processor's dataOut channel

## Implement

- The processor has to receive (like sink) and send (like sampler) data;
- copy the PndMQ1Sink to PndMQ1Processor and change the class names;
- the processor creates output message based on input message, fe:

```
bool PndMQ1Proc::HandleData(FairMQMessagePtr& msg, int /*index*/) 
{ 
 fText = string(static_cast<char*>(msg->GetData()), msg->GetSize()); 
 fText.insert(0,fId); 
 fText.insert(0,"processed_");
```
- copy the code that creates and sends message from PndMQ1Sampler into PndMQ1Processor;
- the channel names to receive and send data have to match the ones used in the topology file.

## Implement

- create corresponding runPndMQ1Processor.cxx;
- edit the MQ\_samp\_sink/CMakeLists.txt and add the processor device and executable;
- compile

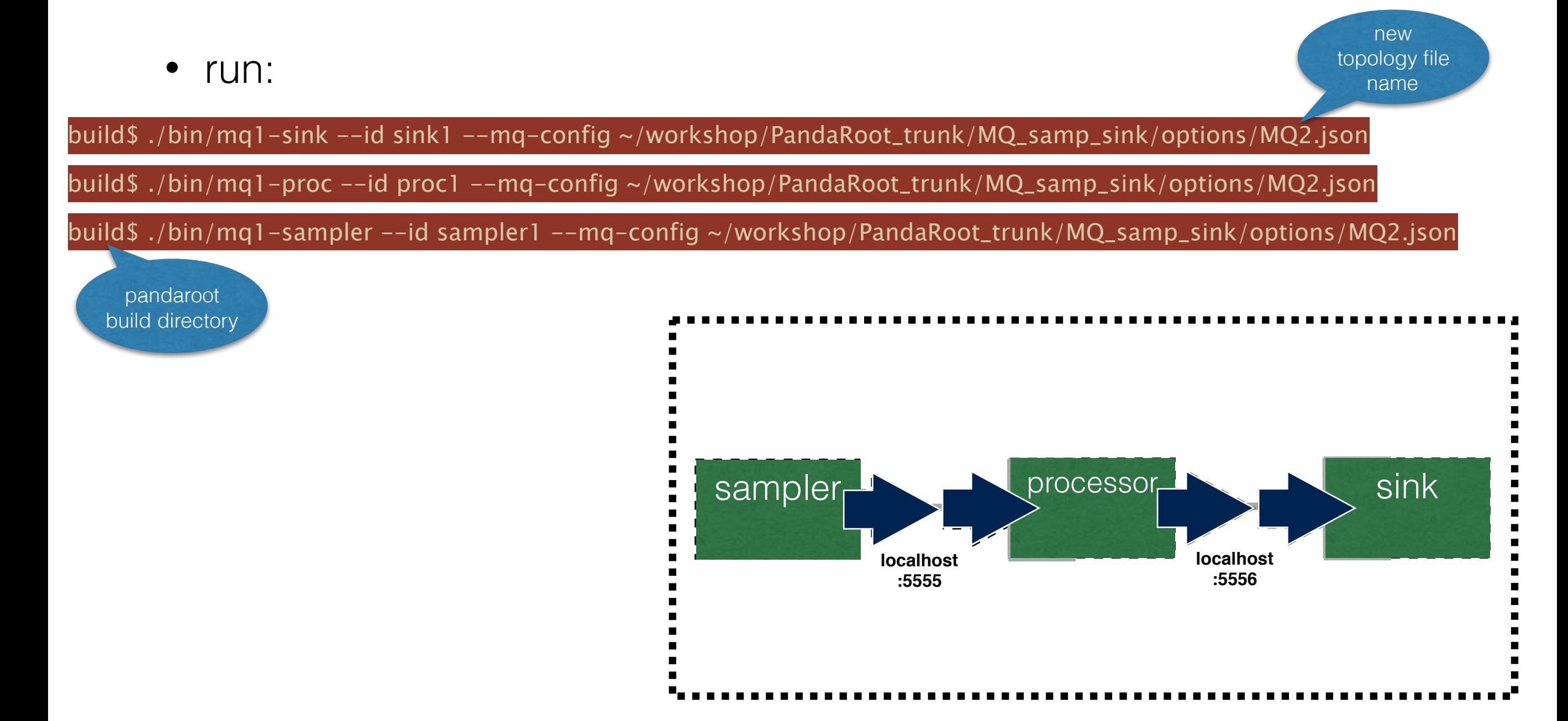

- modify topology to add one more processor:
	- sampler1 (binding transport channel to push on this channel)
	- proc1 (connect to sampler and sink channels)
	- proc1 (connect to sampler and sink channels)
	- sink1 (bind sink channel channel to pull from this channel)

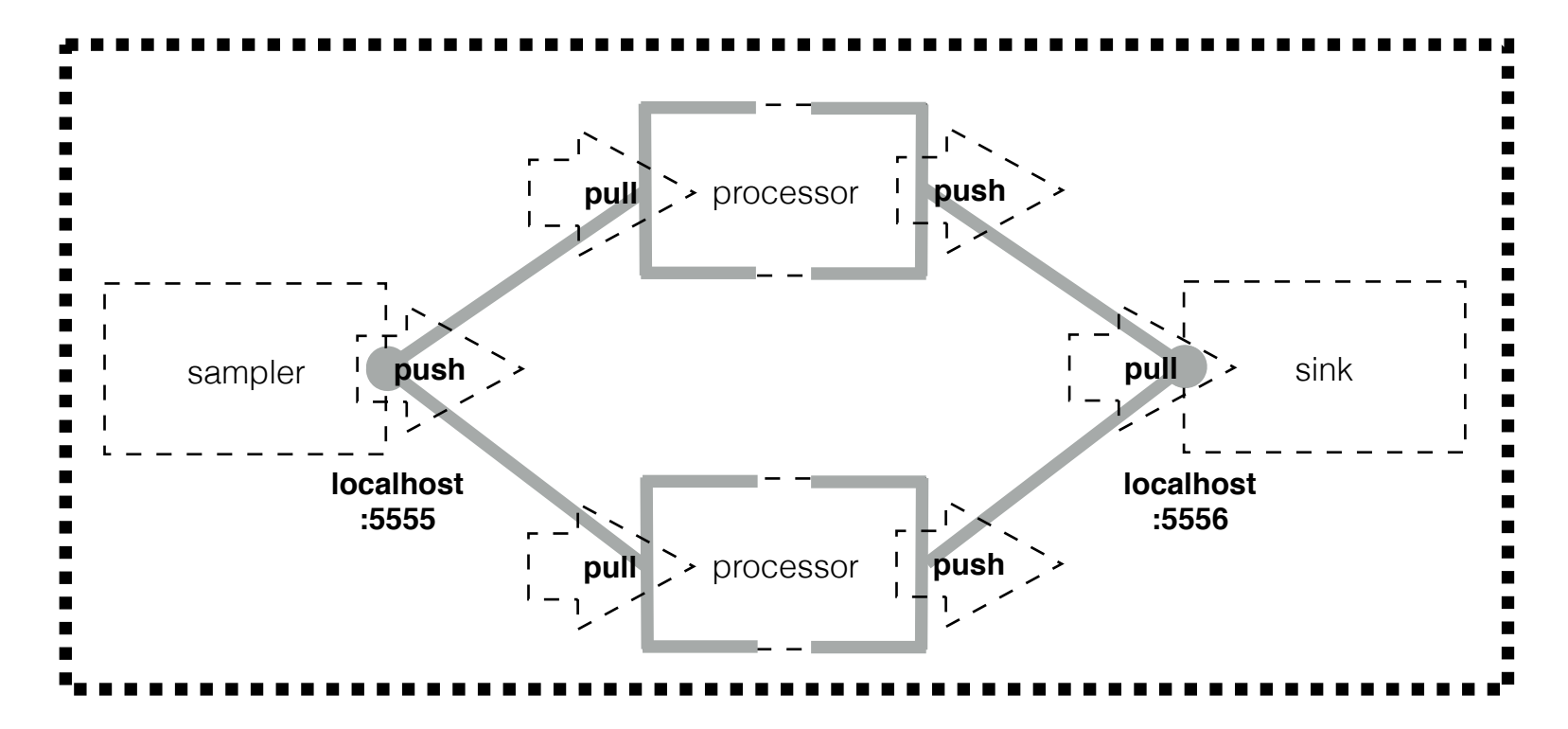

• run & play:

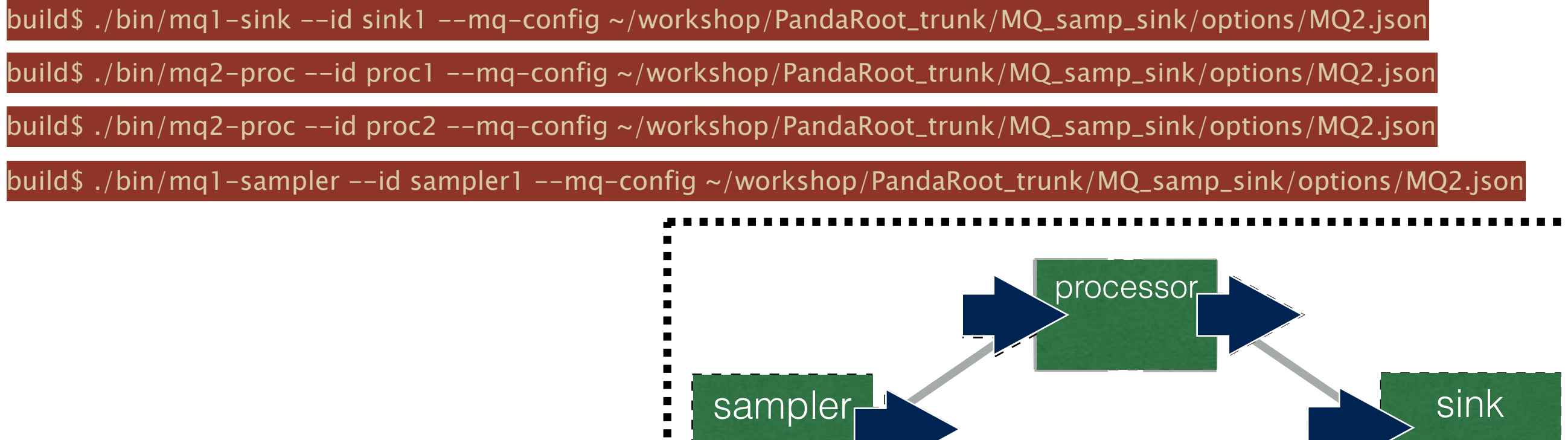

**localhost :5555**

processor

**localhost :5556**

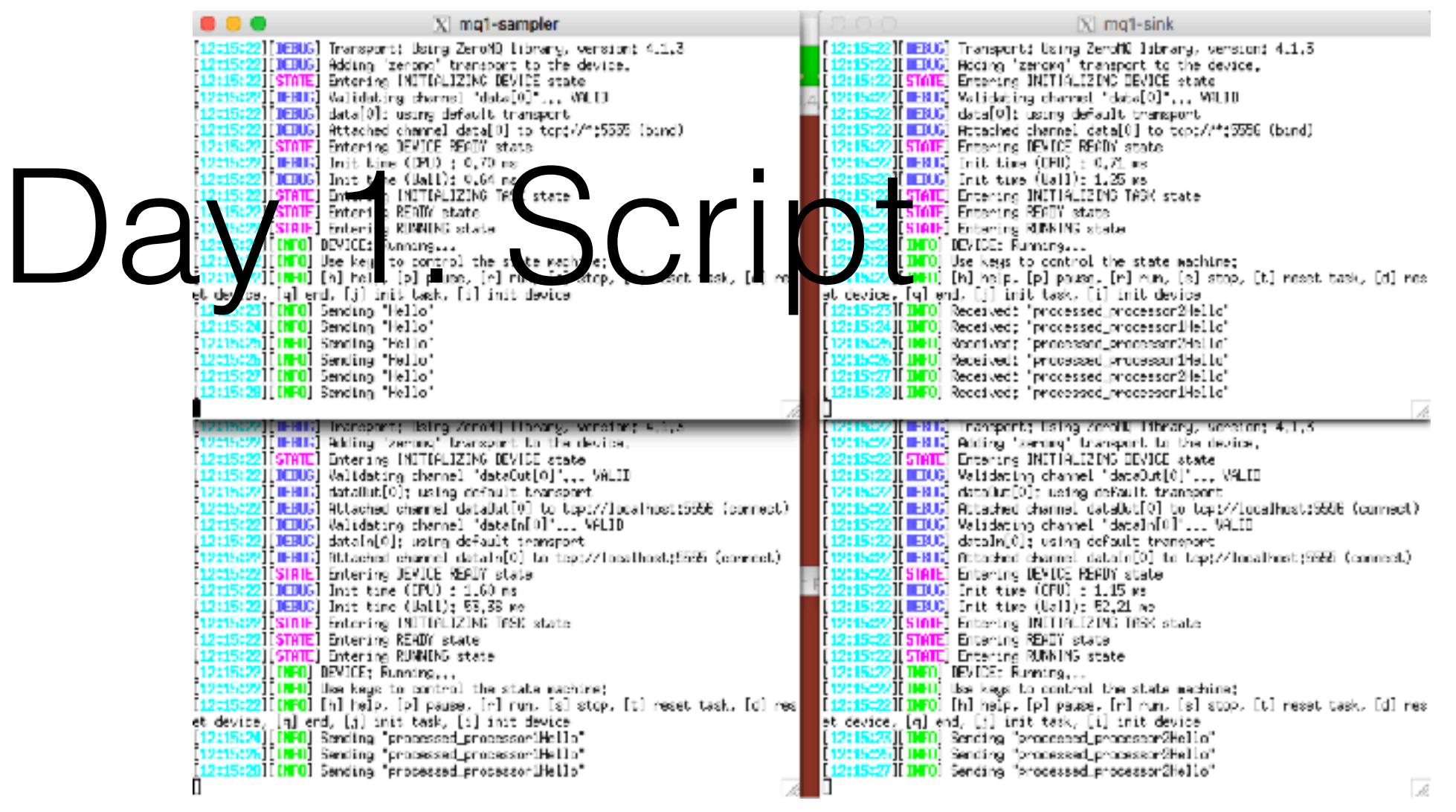

panda@panda-workshop:~/workshop/PandaRoot-trunk/MQ\_samp\_sink/run\$ wget [http://web-docs.gsi.de/~karabowi/thailand/start\\_samp\\_2proc\\_sink.sh.in](http://web-docs.gsi.de/~karabowi/thailand/start_samp_2proc_sink.sh.in) panda@panda-workshop:~/workshop/PandaRoot-trunk/MQ\_samp\_sink/run\$ cd ../options/ panda@panda-workshop:~/workshop/PandaRoot-trunk/MQ\_samp\_sink/options\$ wget [http://web-docs.gsi.de/~karabowi/thailand/MQ2\\_samp\\_2proc\\_sink.json](http://web-docs.gsi.de/~karabowi/thailand/MQ2_samp_2proc_sink.json)

• add at the end of the MQ\_samp\_sink/CMakeLists.txt:

configure\_file( scripts/start\_samp\_2proc\_sink.sh.in \${CMAKE\_BINARY\_DIR}/bin/start\_samp\_2proc\_sink.sh )

- in the build directory run: cmake  $\sim$ /workshop/PandaRoot\_trunk/
- and then: ./bin/start\_samp\_2proc\_sink.sh

# Day 1. Proxy

- use generic proxy device, able to connect nxm devices
- implement topology with 2 samplers, proxy, 2 processors, proxy, 2 sinks

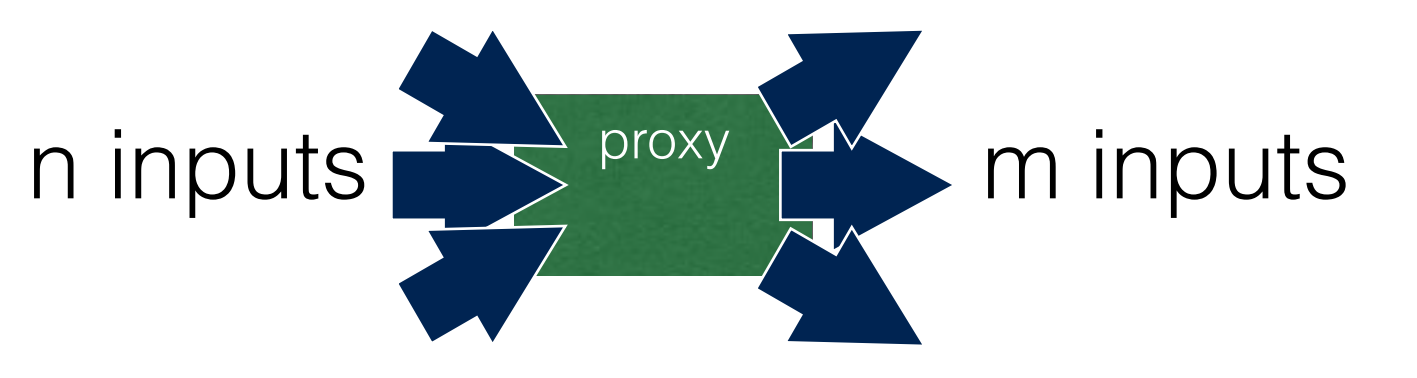

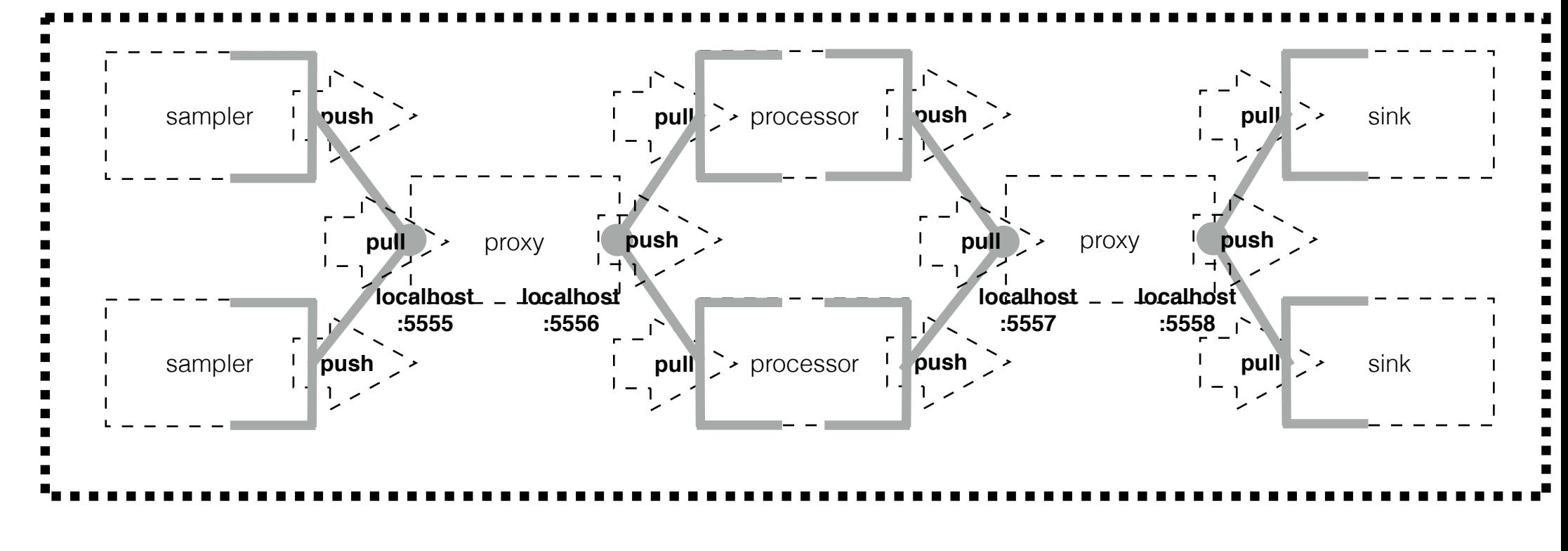

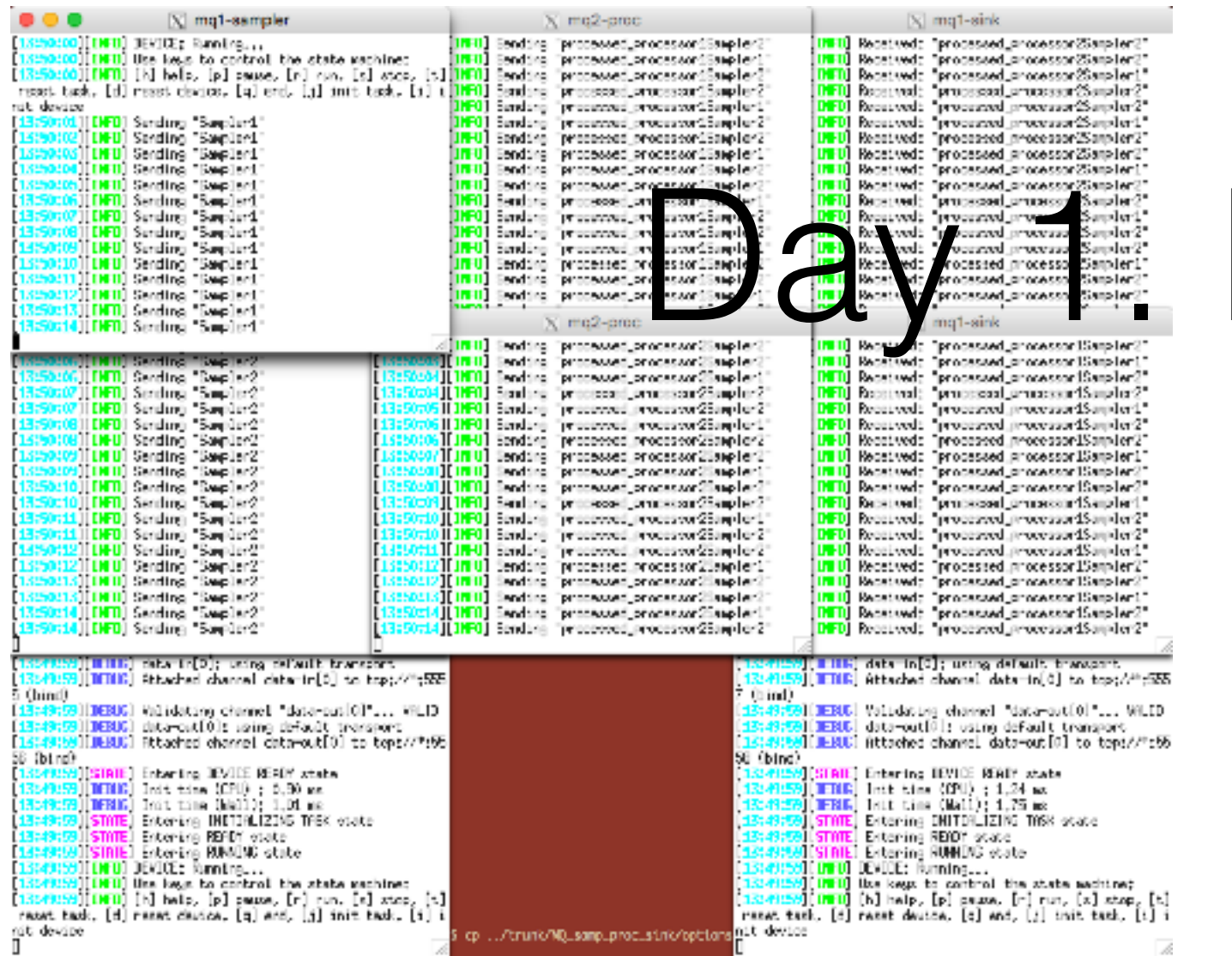

#### Proxy

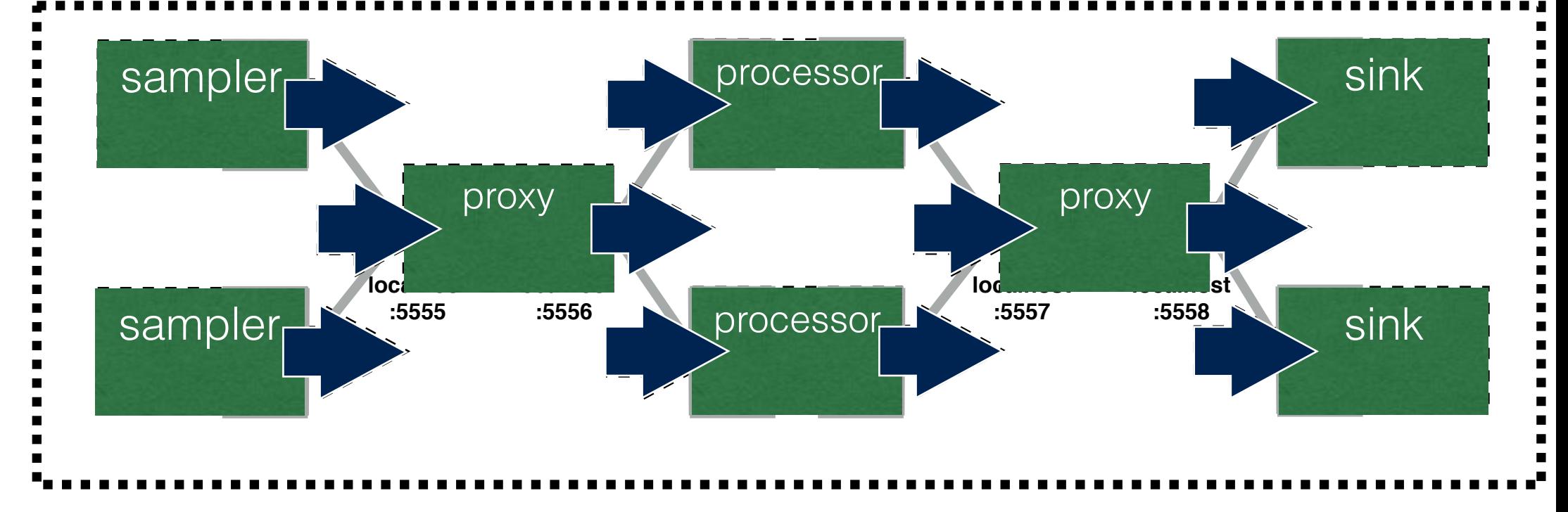

# Day 1 Finals

- Check if you can connect to my mac (ping 10.88.2.73
- I have two devices running: sampler (binds 10.88.2.73 : 5555) and sink (binds 10.88.2.73 : 5556)
- The sampler sends string: "String"
- The sink receives and prints out string;
- modify your processor device to attach your name to the string
- create a new topology with only one processor, that will connect to my sampler and sink.
- run the processor

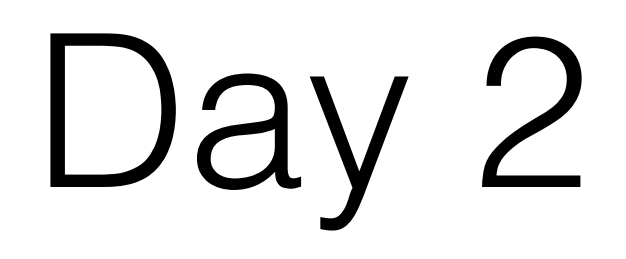

- transport root data (TMessage)
- multipart message
- parmq server

- create sampler and sink to send/receive a TMessage with **TClonesArray**
- create CMakeLists.txt (library, executables)
- create topology consisting of two devices:
	- sampler1 (binding transport channel to push on this channel)
	- sink1 (connecting to said channel to pull from this channel)

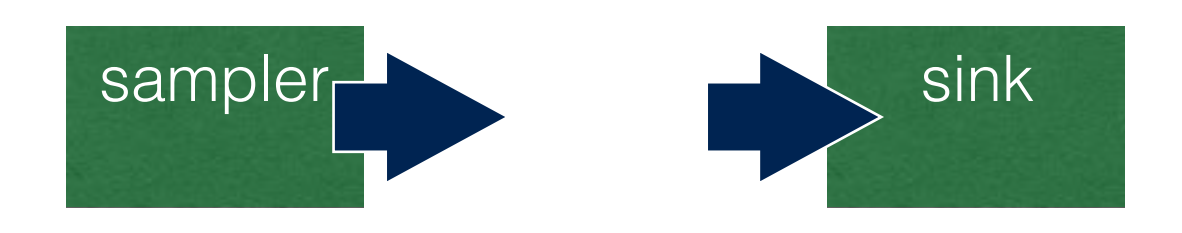

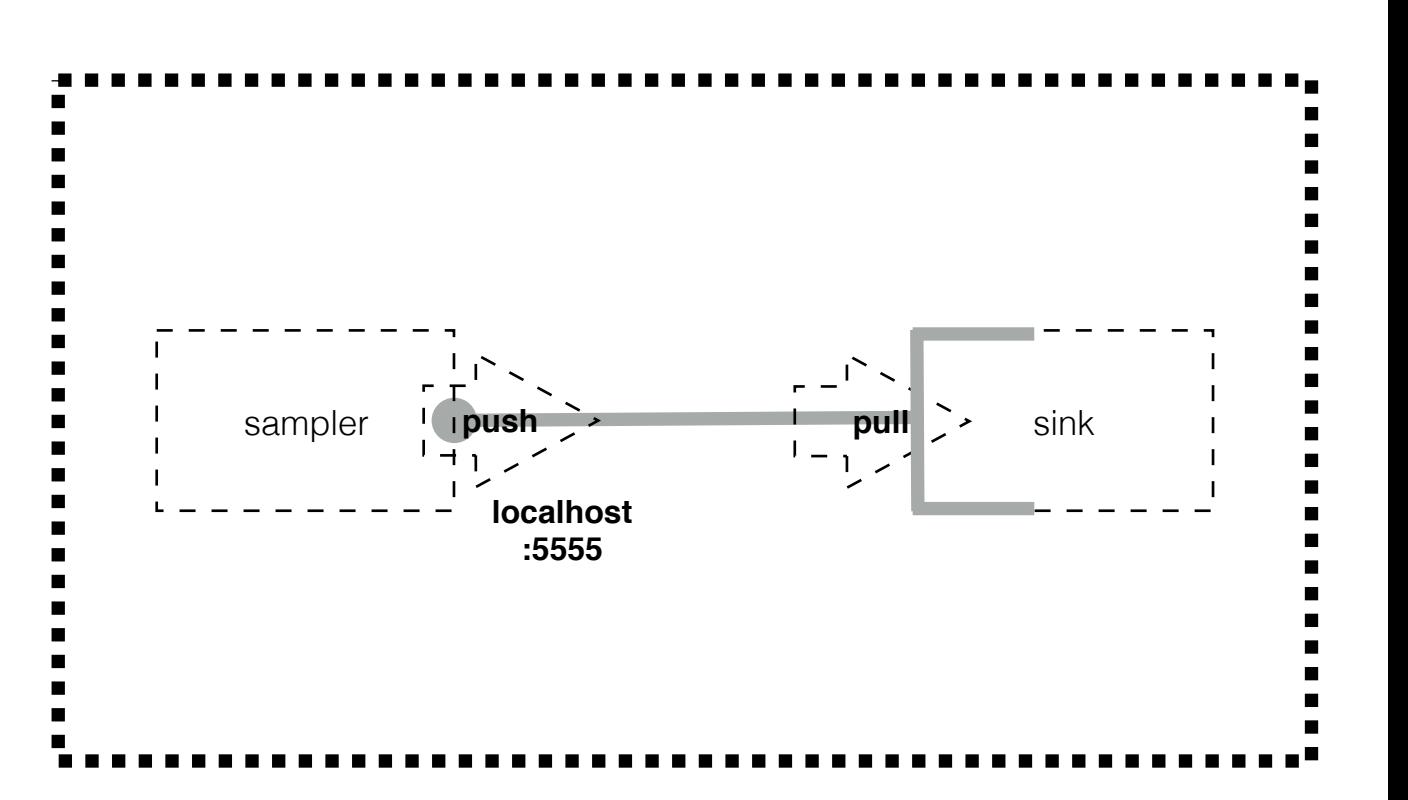

## Implement sampler

- get the TClonesArray from the input root file
- wrap in the TMessage and send:

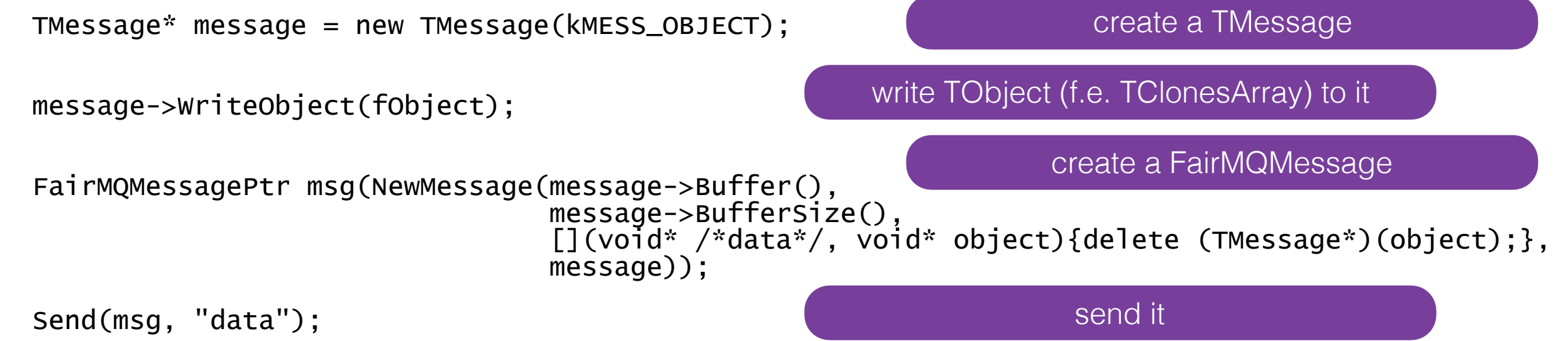

#### Check\*

- on the receiver side (sink), you can just convert the message to string;
- $\longrightarrow$  use the existing sink (for string) to print it out;

#### Implement sink

```
• receive TMessage...
```

```
 TMessage recMessage(msg->GetData(), msg->GetSize()); 
  TObject* recObject = (TObject*)recMessage.ReadObject(recMessage.GetClass()); 
 LOG(INFO) << "message class is \"" << recMessage.GetClass() << "\" " 
 << "(\"" << recMessage.GetClass()->GetName() << "\" : " 
 << "\"" << recMessage.GetClass()->GetTitle() << "\")"; 
 LOG(INFO) << "object name is \"" << recObject->GetName() << "\""; 
 if ( strcmp( recMessage.GetClass()->GetName(),"TClonesArray" ) == 0 ) { 
 LOG(INFO) << " the TClonesArray has " << ((TClonesArray*)recObject)->GetEntries() << " entries."; 
  } 
  else { 
   LOG(INFO) << "\"" << recMessage.GetClass()->GetName() << "\" != \"TClonesArray\"";
```
## PndTMessage

• workaround for the lack of TMessage's public constructor:

panda@panda-workshop:~/workshop/PandaRoot\_trunk/MQ\_TMessage/devices\$ cat PndTMessage.h #ifndef PNDTMESSAGE H #define PNDTMESSAGE H

```
#include "TMessage.h"
```

```
class PndTMessage : public TMessage 
{ 
  public: 
   PndTMessage(void* buf, Int_t len); 
};
```
#endif /\* PNDTMESSAGE\_H\_ \*/ panda@panda-workshop:~/workshop/PandaRoot\_trunk/MQ\_TMessage/devices\$ cat PndTMessage.cxx #include "PndTMessage.h"

```
PndTMessage::PndTMessage(void* buf, Int_t len) 
   : TMessage(buf, len) 
{ 
   ResetBit(kIsOwner); 
}
panda@panda-workshop:~/workshop/PandaRoot_trunk/MQ_TMessage/devices$ grep PndTMessage 
PndMQSinkTMessage.cxx 
devices/PndMQSinkTMessage.cxx:#include "PndTMessage.h"
```
devices/PndMQSinkTMessage.cxx: PndTMessage recMessage(msg->GetData(), msg->GetSize());

#### Processor

- receives TMessage with input TClonesArray;
- sends TMessage with output TClonesArray;

## What about the params?

- the processor needs access to the parameters -> parmq-server
- access to parmq-server device -> request reply pattern
- which parameters to request -> info available in the event header
- send event header to processor -> use multi-part message

```
TMessage* messageEH = new TMessage(kMESS_OBJECT); 
  TMessage* messageTCA = new TMessage(kMESS_OBJECT);
  messageEH ->WriteObject(fEventHeader);
  messageTCA->WriteObject(fObject); 
  FairMQParts parts; 
 parts.AddPart(NewMessage(messageEH ->Buffer(), 
                          messageEH ->BufferSize(), 
                          [](void* /*data*/, void* object){delete (TMessage*)(object);}, 
                          messageEH )); 
 parts.AddPart(NewMessage(messageTCA->Buffer(), 
 messageTCA->BufferSize(), 
 [](void* /*data*/, void* object){delete (TMessage*)(object);}, 
                          messageTCA));
```

```
 Send(parts, "data");
```
## What about the params?

• receive parts:

```
bool PndMQProcessor::ProcessData(FairMQParts& parts, int /*index*/) 
{ 
   TObject* tempObjects[10]; 
  for ( int ipart = 0 ; ipart < parts.Size() ; ipart++ )
 { 
 PndTMessage tm(parts.At(ipart)->GetData(), parts.At(ipart)->GetSize()); 
 tempObjects[ipart] = (TObject*)tm.ReadObject(tm.GetClass()); 
 if ( strcmp(tempObjects[ipart]->GetName(),"EventHeader.") == 0 ) 
       \{ fEventHeader = (FairEventHeader*)tempObjects[ipart];
         fNewRunId = fEventHeader->GetRunId();
          if(fNewRunId!=fCurrentRunId) 
\{ fCurrentRunId=fNewRunId; 
           UpdateParameters();
 } 
        }
      else 
       \{ // do proper things
 } 
  }
}
```
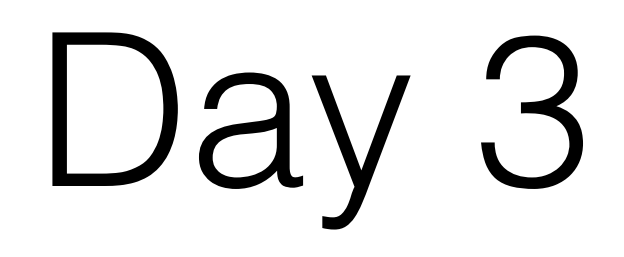

- brainstorming
- how to have one task that could be used both in FairRoot and in FairMQ?

## Day 3. MQ/example9

- one idea (MQ/example9): implement three functions in a given FairTask:
	- virtual void GetParList(TList\* tempList); to allow device to obtain list of parameters needed by a task
	- virtual void InitMQ (TList\* tempList); to supply the parameters received by device to the task
	- virtual void ExecMQ (TList\* inputList, TList\* outputList); to run the Task::Exec on the input data (inside inputList) and create output data (transferred via outputList)

#### Day 3. \*\*\*FairDataManager\*\*\* \*\*\*FairParameterManager\*\*\*

- currently we have hundrends of tasks that are running in FairRoot.
- they communicate with the framework scheleton via FairRootManager and FairRuntimeDb
- maybe replace them with:
- FairDataManager it should simply be doing job of FairRootManager in FairRoot. In FairMQ, the data received by a device would be put in FairDataManager, so that it can be accessed in task
- FairParameterManager it should simply be doing job of FairRuntimeDb in FairRoot. In FairMQ, the task will obtain the parameters via this FairParameterManager….